# Digital Circuits ECS 371

#### **Dr. Prapun Suksompong** [prapun@siit.tu.ac.th](mailto:prapun@siit.tu.ac.th) **Lecture 9**

**ECS371.PRAPUN.COM** 

1

**Office Hours: BKD 3601-7 Monday 9:00-10:30, 1:30-3:30 Tuesday 10:30-11:30**

## Announcement

- HW3 posted on the course web site
	- Chapter 4: 5(b,d), 26b, 30b, 32a, 34a, 44
	- **Write down all the steps** that you have done to obtain your answers.
	- Due date: July 9, 2009 (Thursday)
- Today
	- Use handout from lecture 8 first.
	- The new handout is for Chapter 5 (except the first few slides).

## **Caution**

When you see  $\overline{ABC}$  or  $\overline{ABC}$  on quiz/HW/exam, please always **double-check** whether the bars on the top are disconnected.

This is the K-map for<br>  $X = \overline{ABC}$  which is the<br>
same as  $X = \overline{A} \cdot \overline{B} \cdot \overline{C}$ This is the K-map for<br> $X = \overline{ABC}$  which is the  $=$ 

 $X = ABC$  which is the<br>same as  $X = \overline{A \cdot B \cdot C}$ 

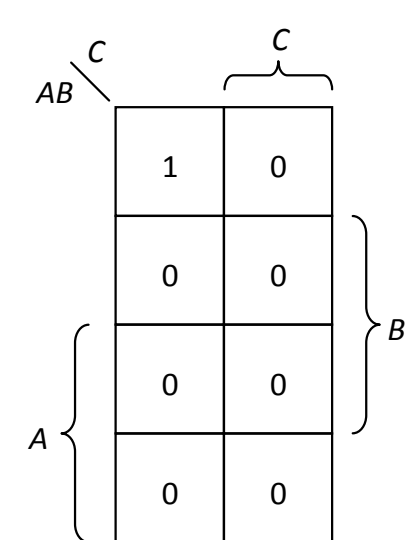

This is the K-map for  $X =$ <br>which is equivalent to<br> $X = \overline{A} + \overline{B} + \overline{C}$ which is equivalent to  $X = \overline{ABC}$ which is equivalent t<br> $X = \overline{A} + \overline{B} + \overline{C}$ 

$$
X = \overline{A} + \overline{B} + \overline{C}
$$

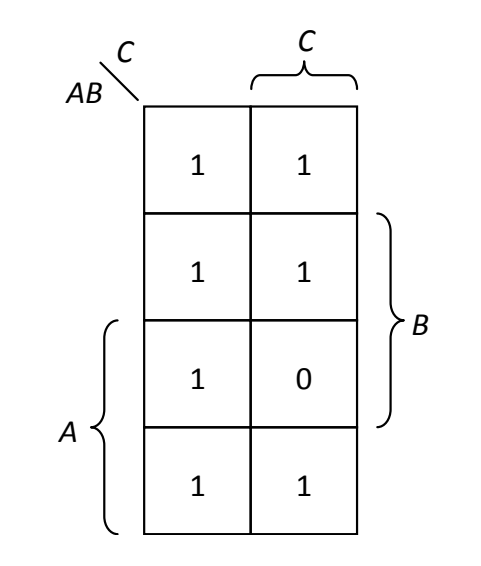

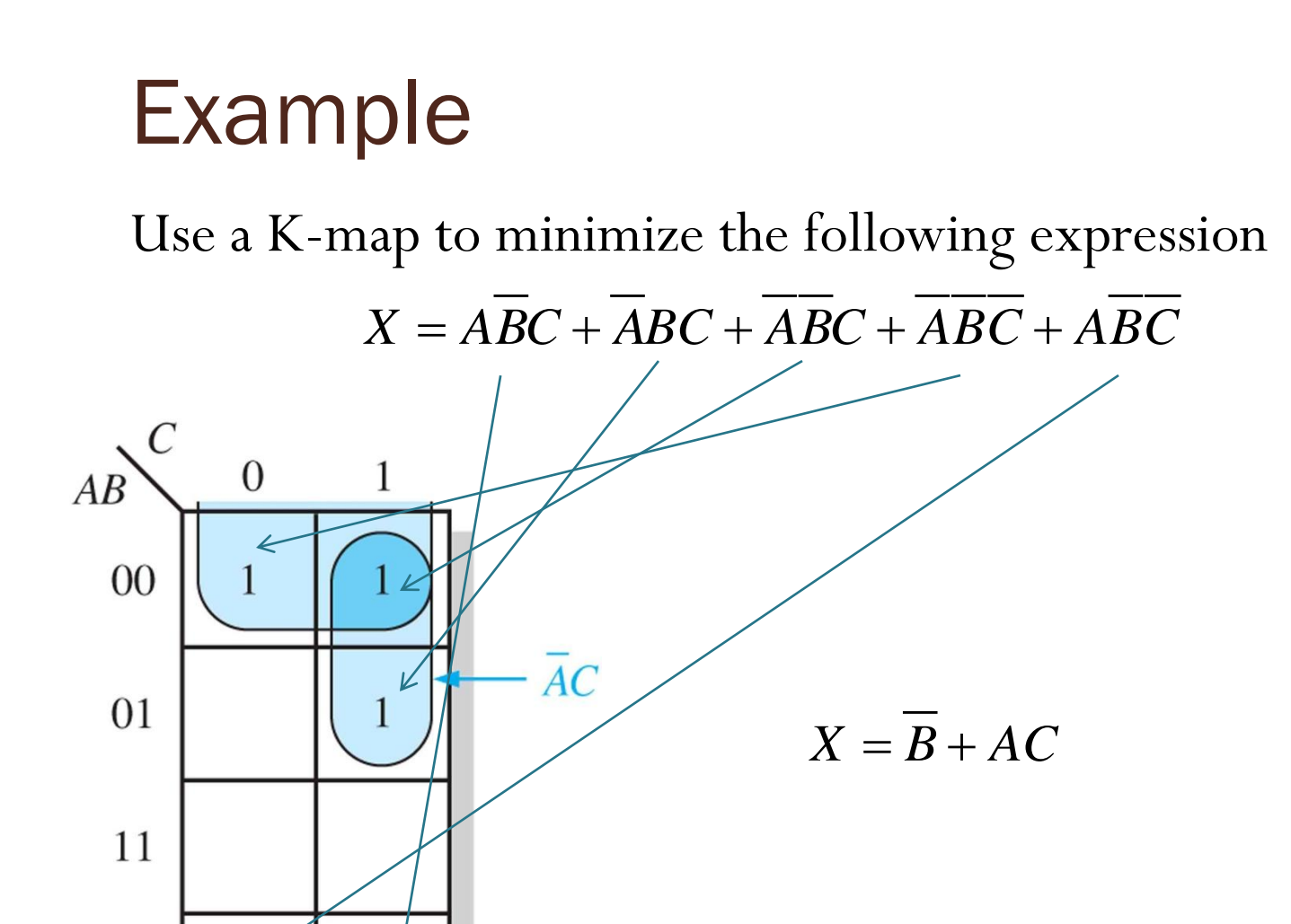

 $\overline{B}$ 

10

#### Non-uniqueness

Use a K-map to minimize the following expression

 $AB + \overline{AB} + \overline{ABC}$ 

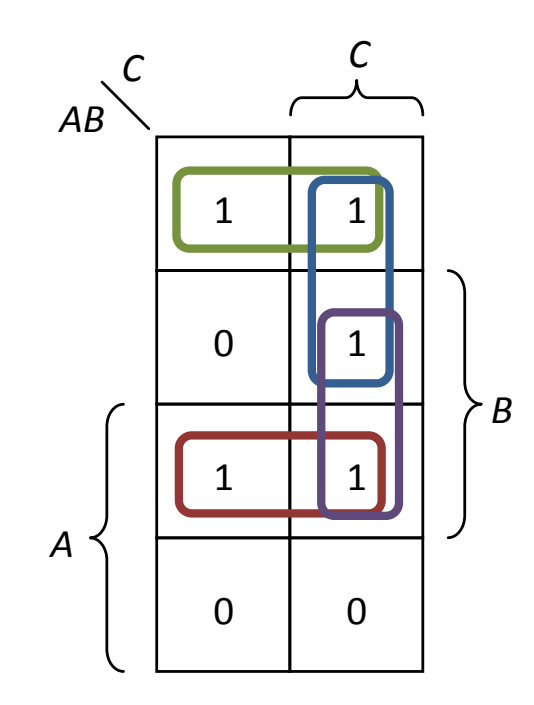

Solution 1: Solution  $2:AB+AB+BC$  $AB + \overline{AB} + \overline{AC}$  $AB + AB + AC$ <br> $AB + \overline{AB} + BC$  $+\overline{AB}+\overline{AC}$  $+\overline{AB} + \overline{AC}$ <br> $+\overline{AB} + BC$ 

# "Don't Care" Input Combinations

- Sometimes the output doesn't matter for certain input combinations.
	- For example, the combinations are not allowed in the first place.
- These combinations are called "don't care".
- The "don't care" term can be used to advantage on K-map.
- For each "don't care" term, place an X in the corresponding cell.
- When grouping the 1s,
	- the Xs can be treated as 1s to make a larger grouping
	- or as 0s if they cannot be used to advantage.

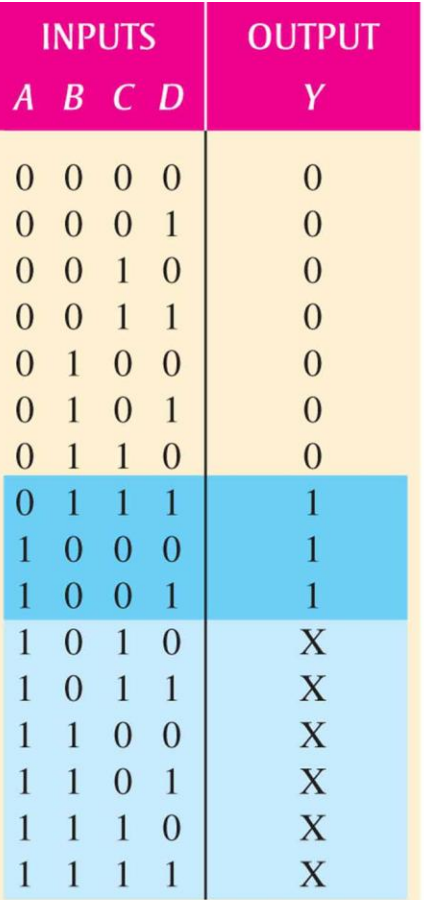

Don't cares

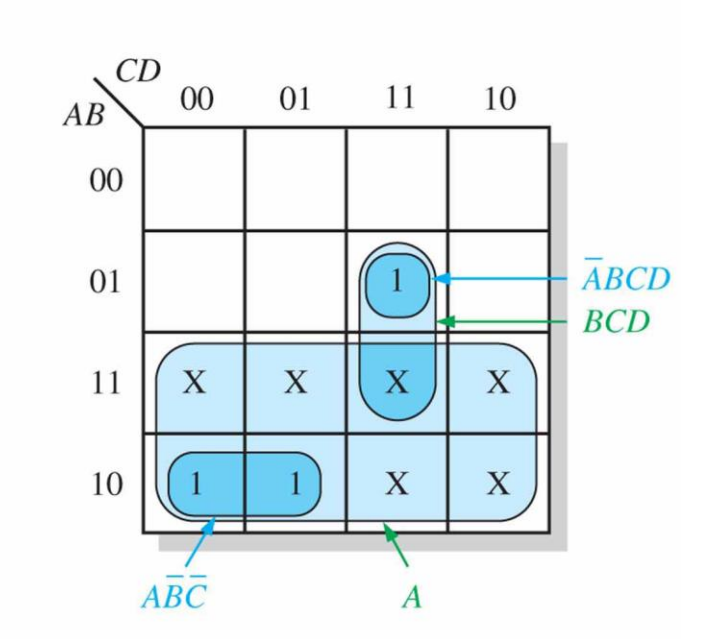

(b) Without "don't cares"  $Y = A\overline{B}\overline{C} + \overline{A}BCD$ With "don't cares"  $Y = A + BCD$ 

(a) Truth table

# Alternative Methods

- Disadvantages of using K-maps
	- Not applicable for more than five variables
	- Practical only for up to four variables
	- Difficult to automated in a computer program
- There are other ways to minimize Boolean functions.
	- More practical for more than four variables
	- Easily implemented with a computer
	- 1. Quine-McClusky method
		- Inefficient in terms of processing time and memory usage
	- 2. Espresso Algorithm
		- de facto standard

## New Perspective: 0

- So far, all of our techniques focus on the 1s in the truth tables/K-maps.
- We can look at the 0s as well.

Caution: From this perspective, you are in a different world. In fact, it is a dual world. Techniques used here will be the dual of what we used before.

## Canonical Product

- Product-of-Sums (POS) Form Product-of-Sums (POS) Form<br>Example:  $\left( A + \overline{B} \right) \cdot \left( A + B + C \right)$
- Standard POS Form (Canonical Product) Example:  $(A + B) \cdot (A + B + C)$ <br>
POS Form (Canonical Product)<br>  $(A + \overline{B} + C) \cdot (A + \overline{B} + \overline{C}) \cdot (A + B + C)$
- Convert expression in POS form into canonical product:

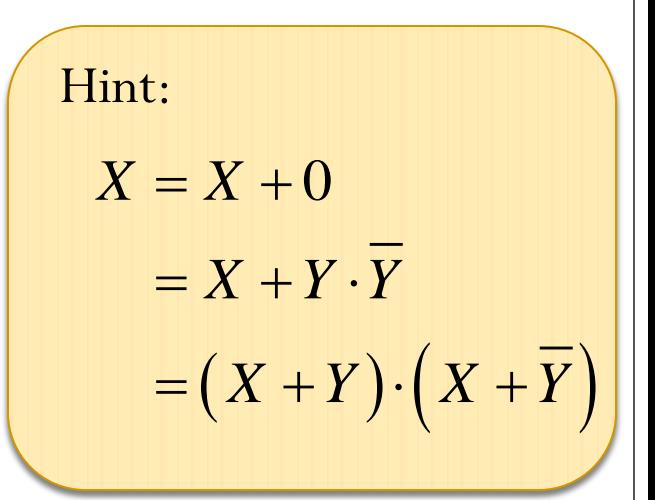

# Truth Table for Canonical Product

Find the value of *X* for all possible values of the variables when

or 
$$
X
$$
 for all possible values of the variables when

\n
$$
X = \left(A + \overline{B} + C\right) \cdot \left(\overline{A} + B + C\right) \cdot \left(\overline{A} + \overline{B} + C\right)
$$

Old way: Convert to SOP form  
\n
$$
X = (A + \overline{B} + C) \cdot (\overline{A} + B + C) \cdot (\overline{A} + \overline{B} + C)
$$
\n
$$
= ((A + \overline{B}) \cdot (\overline{A} + B) \cdot (\overline{A} + \overline{B})) + C
$$
\n
$$
= ((A + \overline{B}) \cdot (\overline{A} + (B \cdot \overline{B}))) + C
$$
\n
$$
= ((A + \overline{B}) \cdot \overline{A}) + C
$$
\n
$$
= (\overline{A} \cdot \overline{B}) + C
$$
\n
$$
= (\overline{A} \cdot \overline{B}) + C
$$
\n
$$
= \overline{A} \cdot \overline{B} + C
$$
\n
$$
= \overline{A} \cdot \overline{B} + C
$$
\n
$$
= \overline{A} \cdot \overline{B} + C
$$
\n
$$
= \overline{A} \cdot \overline{B} + C
$$
\n
$$
= \overline{A} \cdot \overline{B} + C
$$
\n
$$
= \overline{A} \cdot \overline{B} + C
$$
\n
$$
= \overline{A} \cdot \overline{B} + C
$$
\n
$$
= \overline{A} \cdot \overline{B} + C
$$
\n
$$
= \overline{A} \cdot \overline{B} + C
$$
\n
$$
= \overline{A} \cdot \overline{B} + C
$$
\n
$$
= \overline{A} \cdot \overline{B} + C
$$
\n
$$
= \overline{A} \cdot \overline{B} + C
$$
\n
$$
= \overline{A} \cdot \overline{B} + C
$$
\n
$$
= \overline{A} \cdot \overline{B} + C
$$
\n
$$
= \overline{A} \cdot \overline{B} + C
$$
\n
$$
= \overline{A} \cdot \overline{B} + C
$$
\n
$$
= \overline{A} \cdot \overline{B} + C
$$
\n
$$
= \overline{A} \cdot \overline{B} + C
$$
\n
$$
= \overline{A} \cdot \overline{B} + C
$$
\n
$$
= \overline{A} \
$$

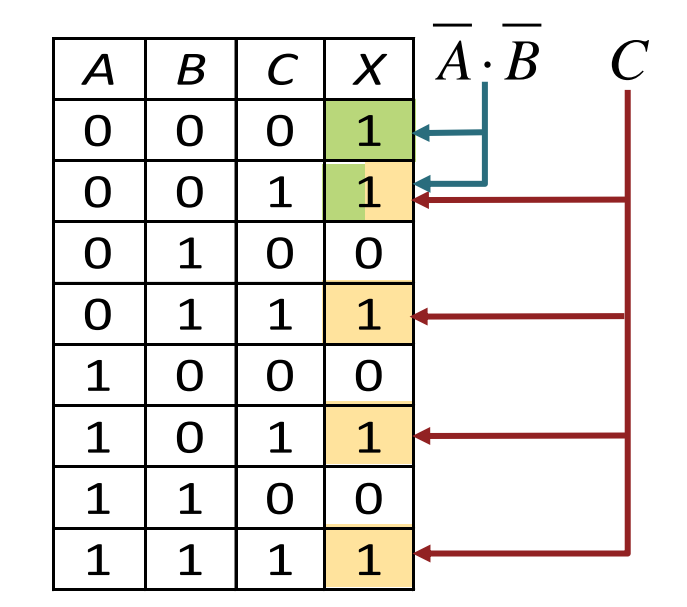

Then, construct the truth table.

We can use the property of sum terms to construct the truth table directly.

#### Maxterm

- A sum term in a canonical product is called a **maxterm**.
- A maxterm is equal to 0 for only one combination of variable<br>values.<br> $A + \overline{B} + C = 0$  iff  $(A, B, C) = (0,1,0)$ values.

$$
A + \overline{B} + C = 0 \text{ iff } (A, B, C) = (0, 1, 0)
$$
  

$$
A + \overline{B} + \overline{C} = 0 \text{ iff } (A, B, C) = (0, 1, 1)
$$
  

$$
A + B + C = 0 \text{ iff } (A, B, C) = (0, 0, 0)
$$

- We say that the maxterm  $A + \overline{B} + C$  has a binary value of 010 (decimal 2) maxterm  $A + B + C$  has a bina<br>*A* + *B*)  $\cdot$  (*A* + *B* + *C*) =  $\prod_{A,B,C} (0,$
- Maxterm list:  $(A+B)\cdot(A+B+C)=\prod_{A,B,C}(0,2,3)$  $B,$ 0,2,3 mal 2)<br> *A* erm list:  $(A + \overline{B}) \cdot (A + B + C) = \prod_{A,B,C} (0,2,3)$ <br> *A*  $\left(A + \overline{B} \right) \cdot (A + B + C) = (A + \overline{B} + C) \cdot (A + \overline{B} + \overline{C}) \cdot (A + B + C)$

because

$$
(A + \overline{B}) \cdot (A + B + C) = (A + \overline{B} + C) \cdot (A + \overline{B} + \overline{C}) \cdot (A + B + C)
$$

## Truth Table for Canonical Product

Find the value of *X* for all possible values of the variables when

value of *X* for all possible values of the variables when  
\n
$$
X = (A + \overline{B} + C) \cdot (\overline{A} + B + C) \cdot (\overline{A} + \overline{B} + C)
$$

New way:

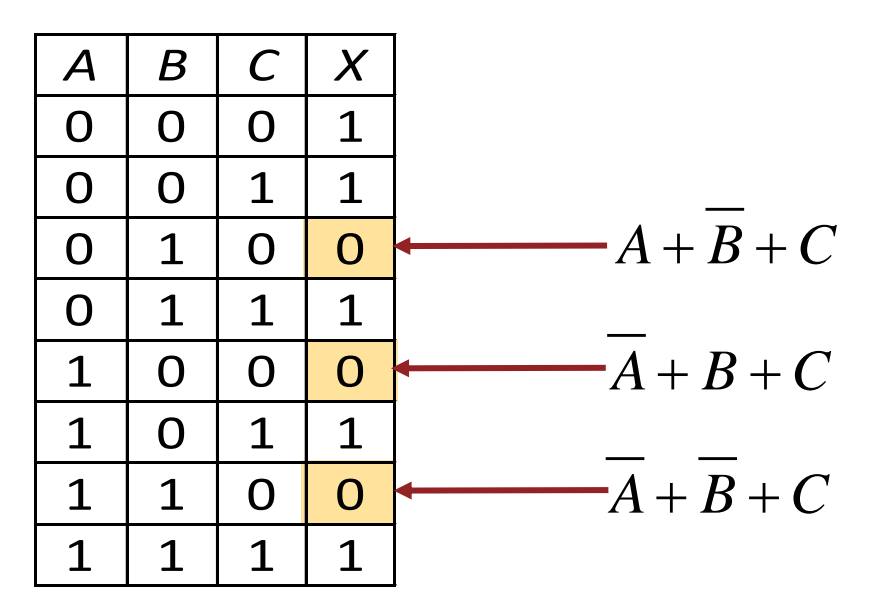

#### Minterm/Maxterm & Truth Table

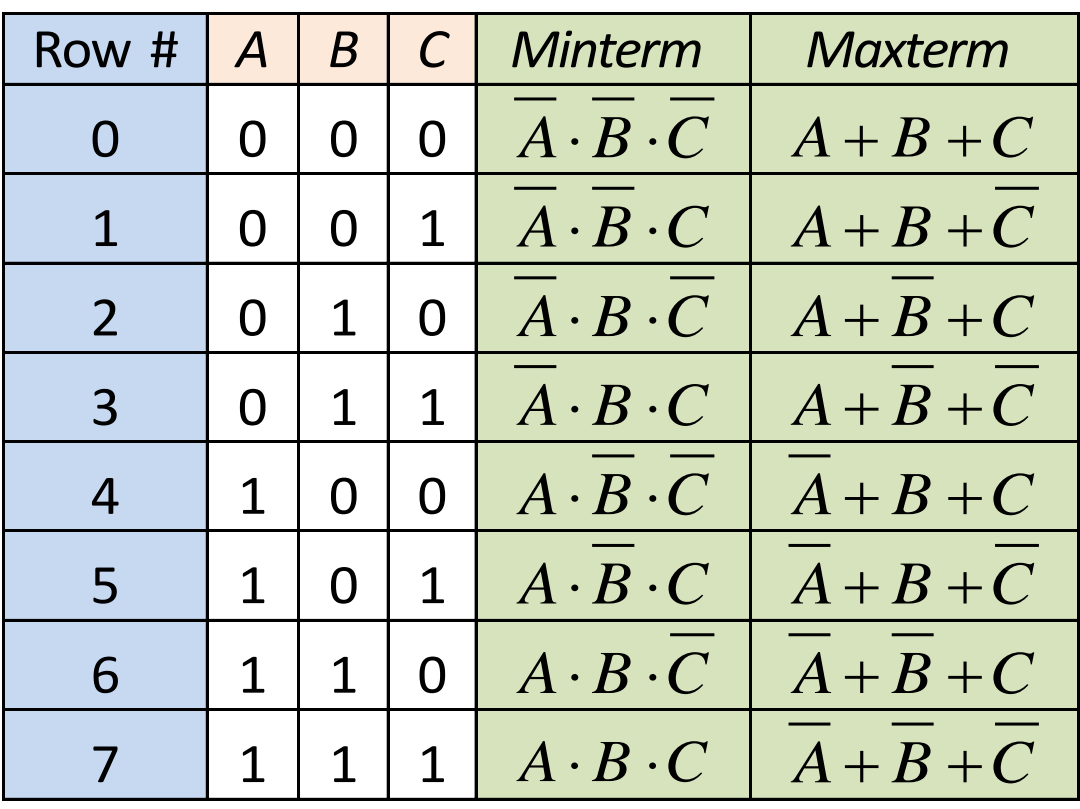

In the same way that each minterm corresponds to a unique row of the truth table,

each maxterm corresponds to a unique row of the truth table (in a dual way).

 $"1"$  "0"

## Conversion

This tells that the output column of the truth table is 1 on row  $#0, 1, 2,$ 3.

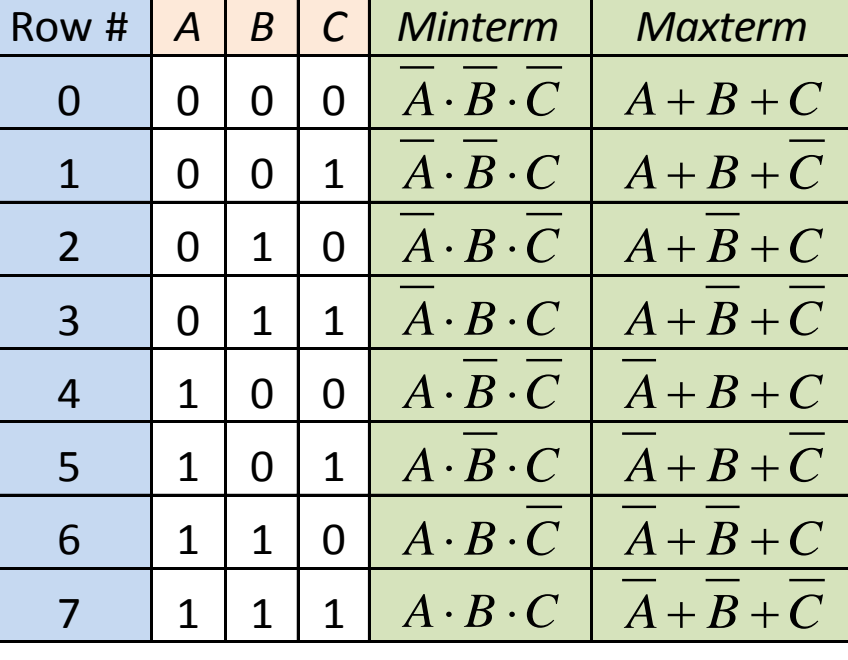

This tells that the output column of the truth table is 0 on row  $\#$  4, 5, 6, 7.

$$
\Sigma_{A,B,C}(0,1,2,3) = \Pi_{A,B,C}(4,5,6,7)
$$
  
\n
$$
\Sigma_{X,Y}(1) = \Pi_{X,Y}(0,2,3)
$$
  
\n
$$
\Sigma_{W,X,Y,Z}(0,1,2,3,5,7,11,13) = \Pi_{W,X,Y,Z}(4,6,8,9,10,12,14,15)
$$

# K-Map POS Minimization

- Goal: Find the "Minimal Product"
- Appendix B in the textbook.
- For a POS expression in standard form, a 0 is placed on the K-map for each sumterm in the expression.
- The cells that do not have a 0 are the cells for which the expression is 1.
- Group 0s to produce instead of grouping 1s.

# Combinational Logic

- Chapter 5 and 6
- Reading Assignment:
	- Read Section 5-1 to 5-5.
- Definition: A **combinational logic** is a combination of logic gates interconnected to produce a specified Boolean function with no storage or memory capability.
- Sometimes called **combinatorial logic**.

## SOP Implementation: AND-OR Circuit

In Sum-of-Products (SOP) form, basic combinational circuits can be directly implemented with AND-OR combinations: first forming the AND terms; then the terms are ORed together.

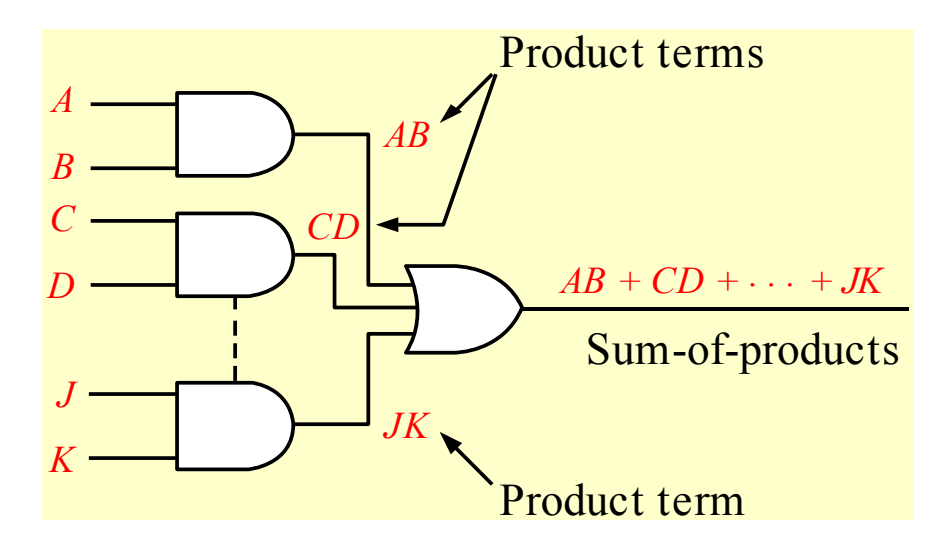

This is called the **AND-OR configuration**.

Write the output expression of the following circuit as it appears in the figure and then change it to an equivalent AND-OR configuration.

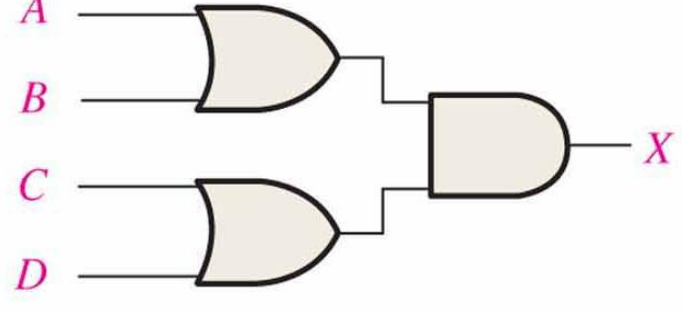

Solution:

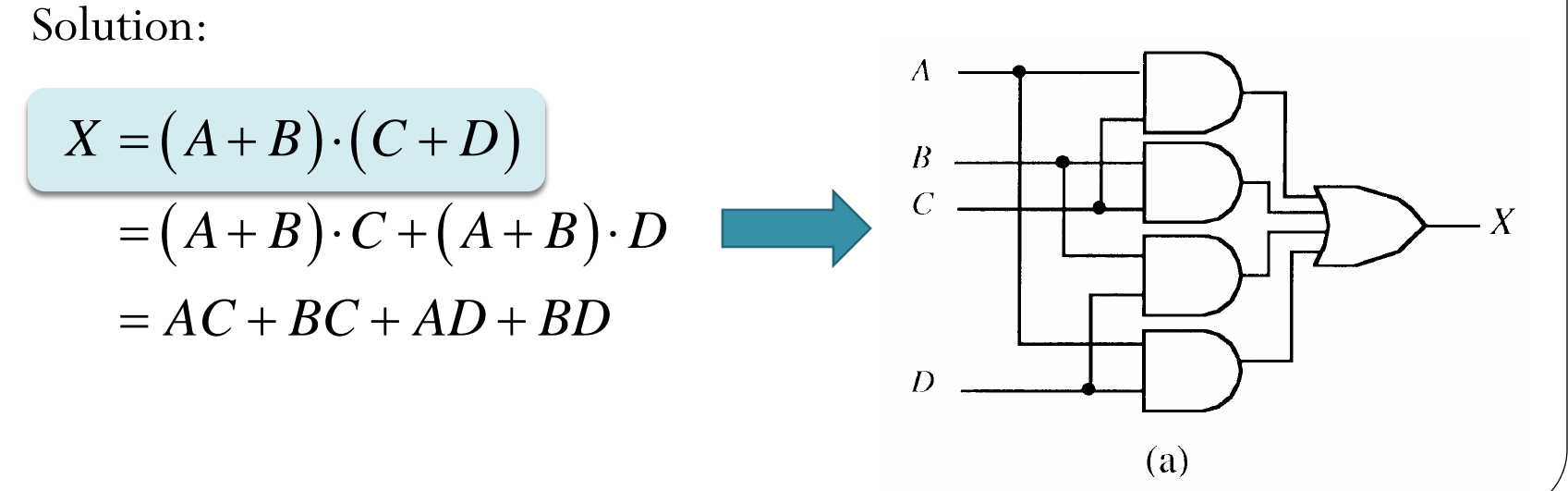

Write the output expression of the following circuit as it appears in the figure and then change it to an equivalent AND-OR configuration.

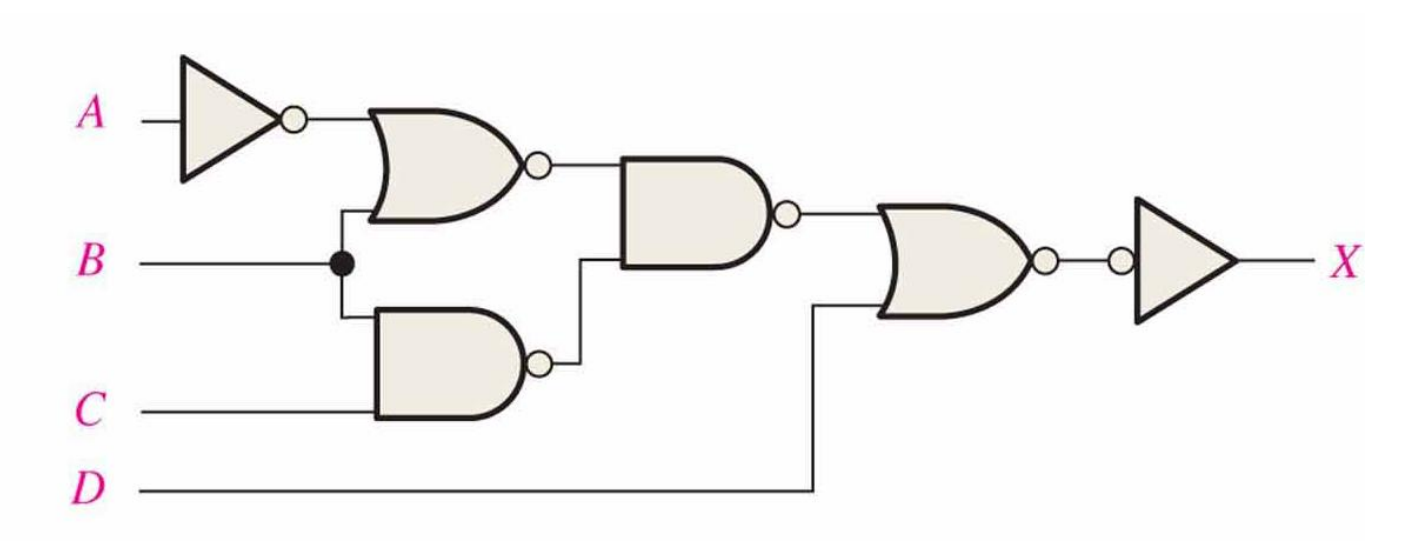

# Solution

$$
X = \overline{\overline{\overline{A} + B} \cdot (\overline{B \cdot C})} + D
$$

$$
= \overline{\overline{A} + B} \cdot (\overline{B \cdot C}) + D
$$

$$
= \overline{A} + B + B \cdot C + D
$$

$$
= \overline{A} + B + D
$$

 $\Lambda$ 

 $\boldsymbol{B}$ 

D

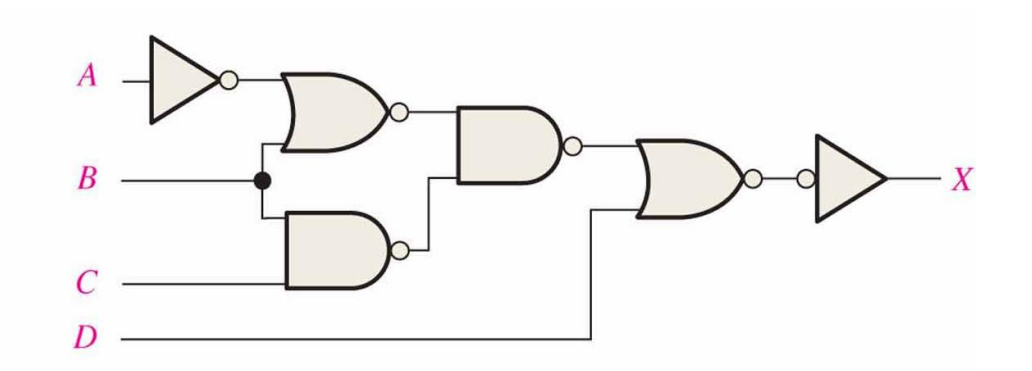

 $\cdot$  X

## Remark

- 1. From any logic expression, you can construct a truth table.
- 2. From the truth table you can get a canonical sum or a minterm list. (This can be simplified to a minimal sum. In any case, you get a SOP expression)
- 3. Any SOP expression can be implemented using AND gates, OR gates, and inverters.

# AND-OR-Invert (AOI) circuit

When the output of a SOP form is inverted, the circuit is called an **AND-OR-Invert circuit**.

The AOI configuration lends itself to product-of-sums (POS) implementation.

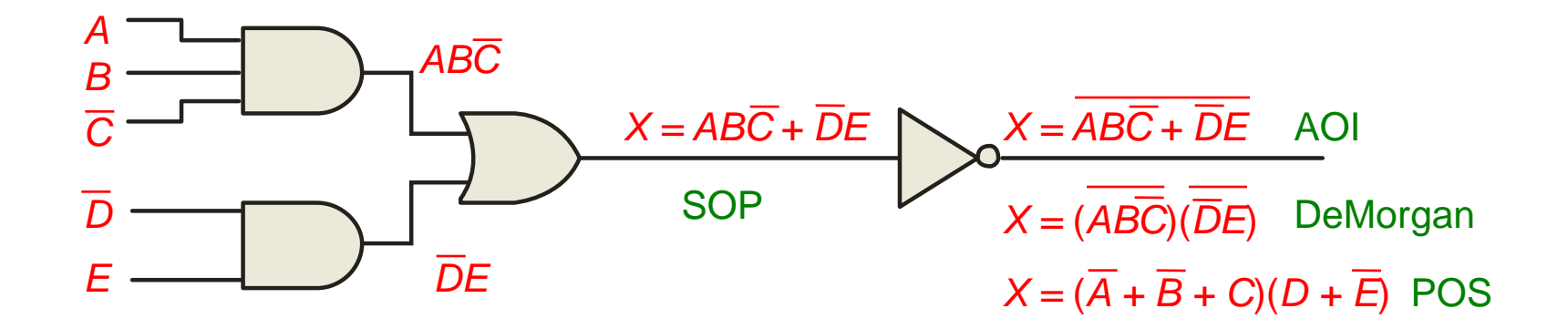

# Universal gate

- The term **universal** refers to a property of a gate that permits any logic function to be implemented by that gate or by a combination of gates of that kind.
- Example: NAND gates, NOR gates

# NAND Gate as a Universal Gate

NAND gates are sometimes called **universal** gates because they can be used to produce the other basic Boolean functions.

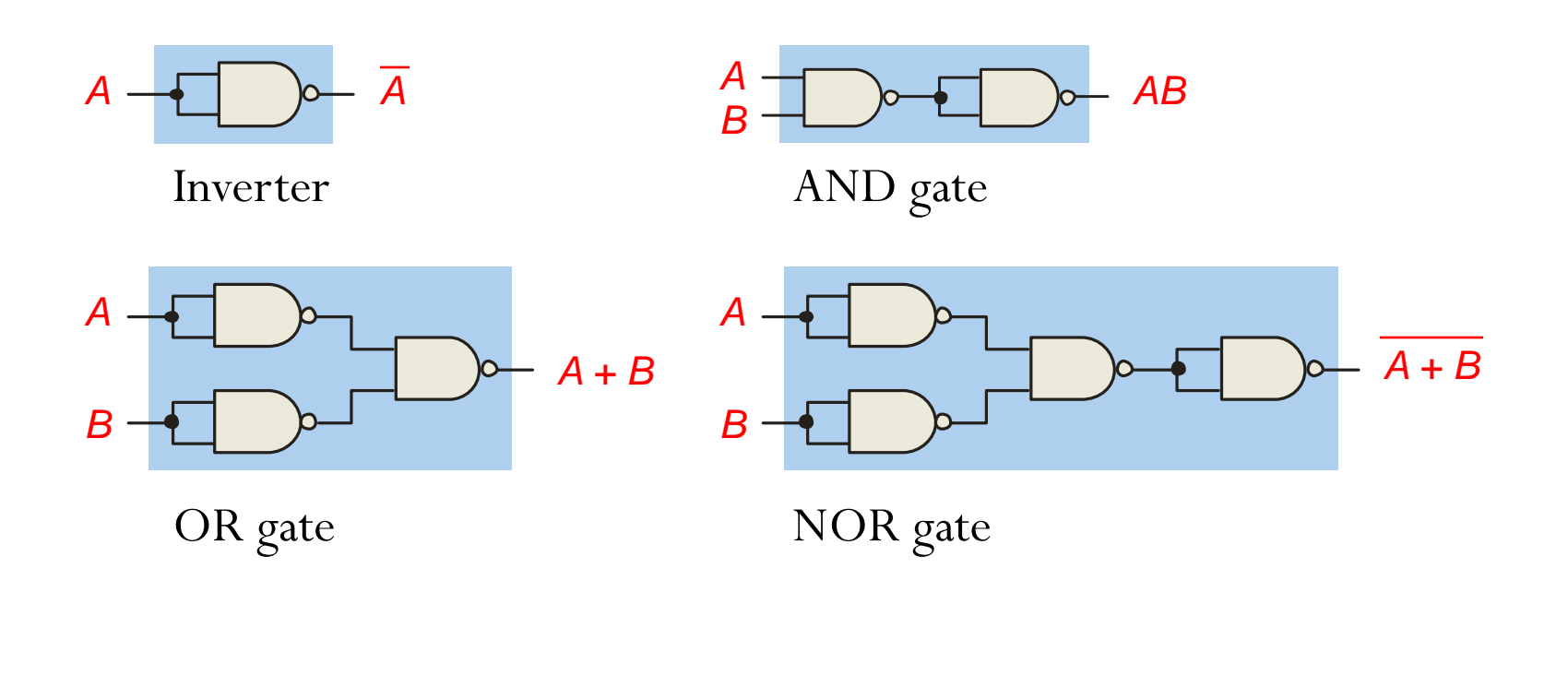

Implement the following logic circuit using only NAND gates:

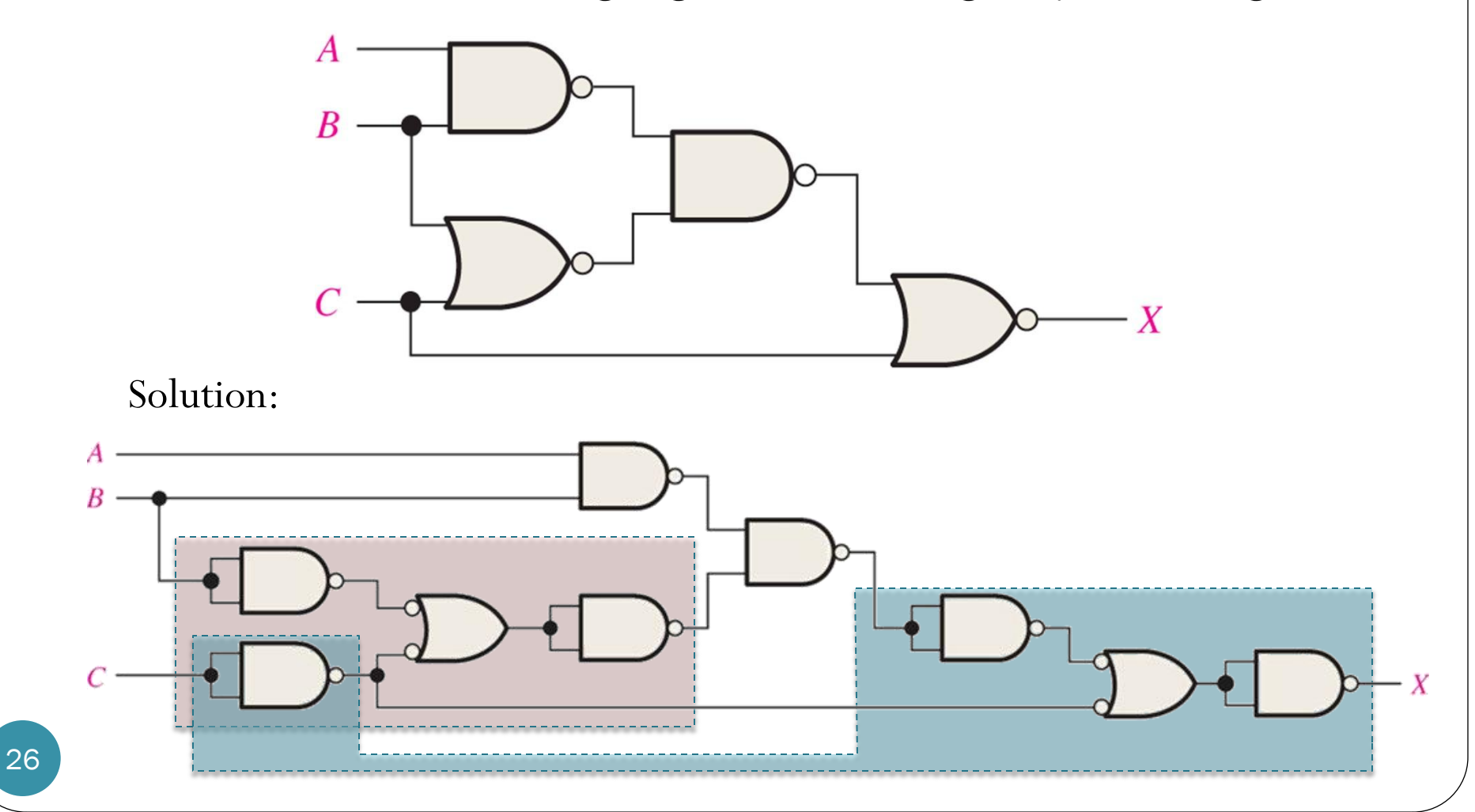

Implement the following logic circuit using only NAND gates:

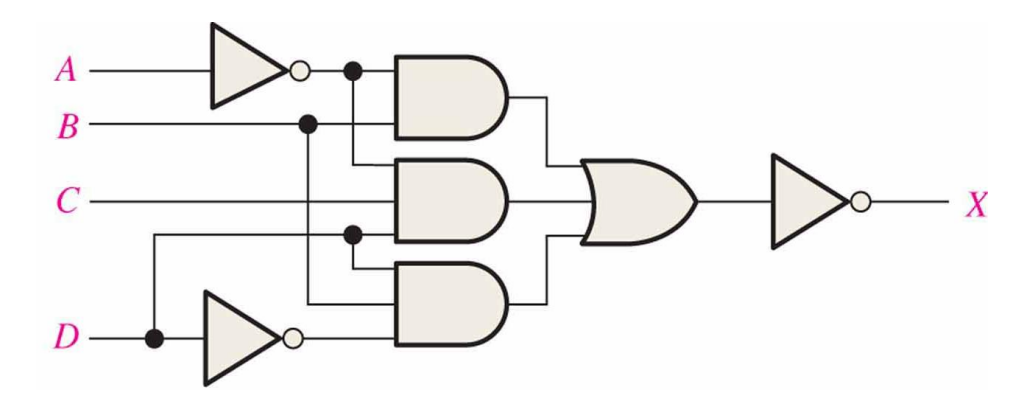

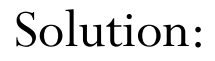

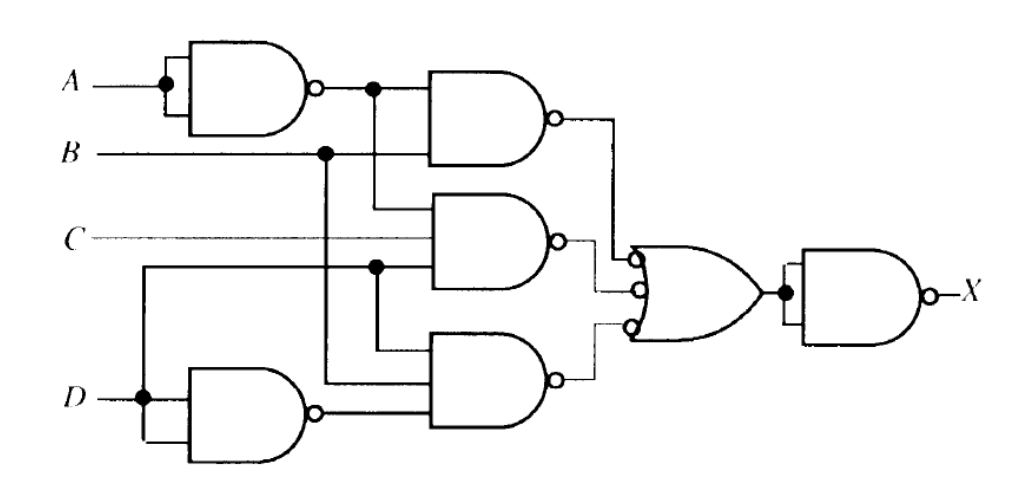

# NOR Gate as a Universal Gate

NOR gates are also **universal** gates and can form all of the basic gates.

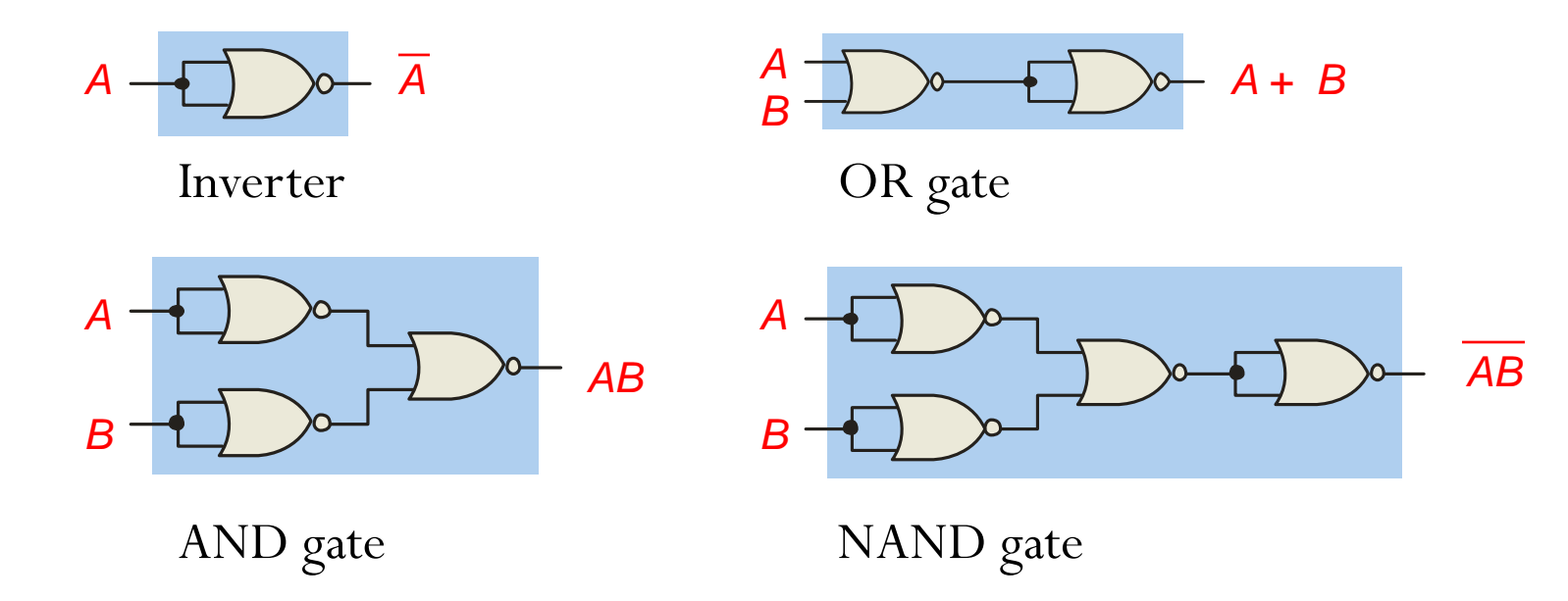

Implement the following logic circuit using only NOR gates:

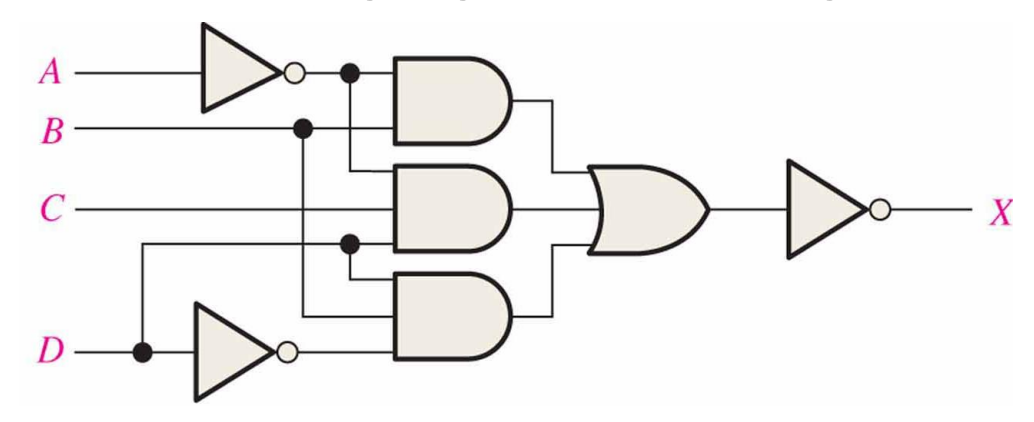

Solution:

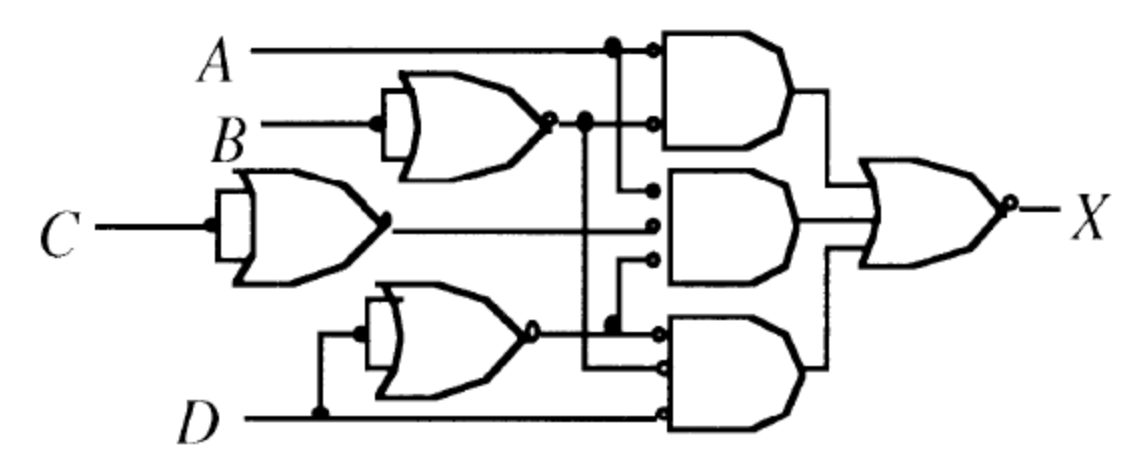